O usuário irá acessar a internet normalmente, ir até o portal da biblioteca da FGV e acessar a última base de dados chamada EBSCOhost Mobile.

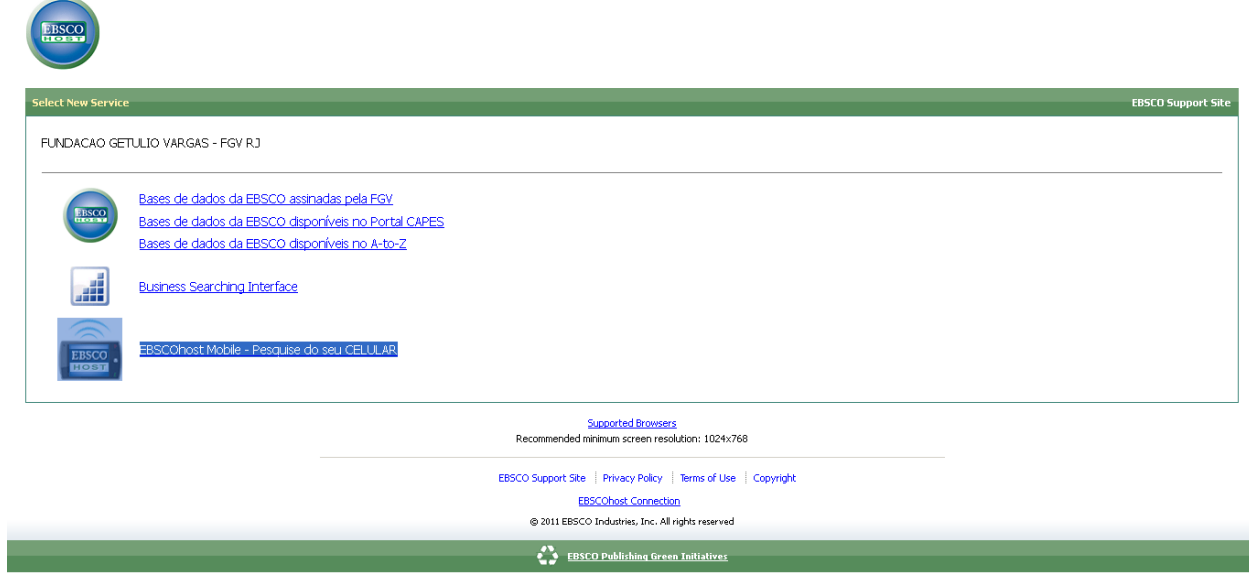

Após clicar o usuário entrará em uma plataforma EBSCOhost mais leve, adaptado especialmente para celulares.

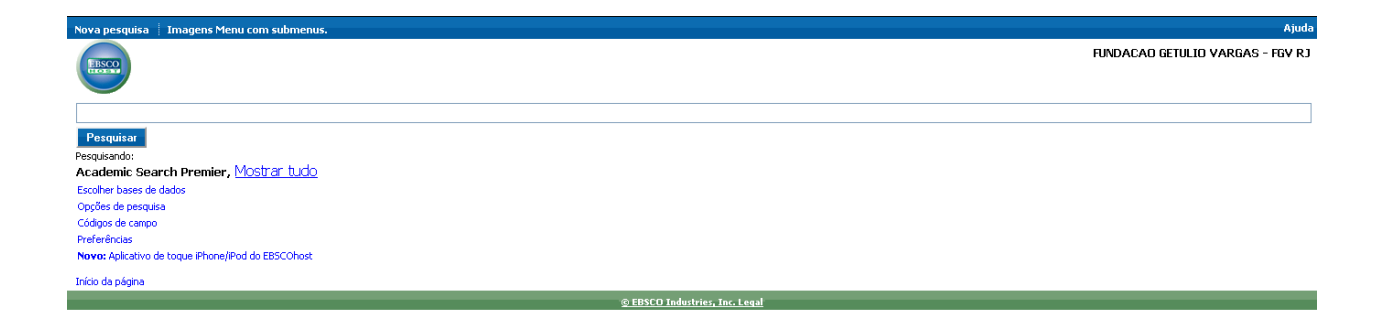